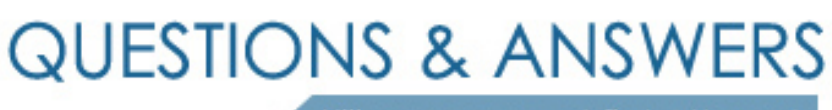

Kill your exam at first Attempt

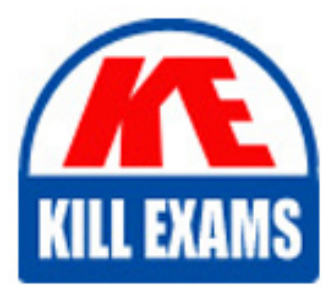

LOT-836 Dumps LOT-836 Braindumps LOT-836 Real Questions LOT-836 Practice Test LOT-836 dumps free

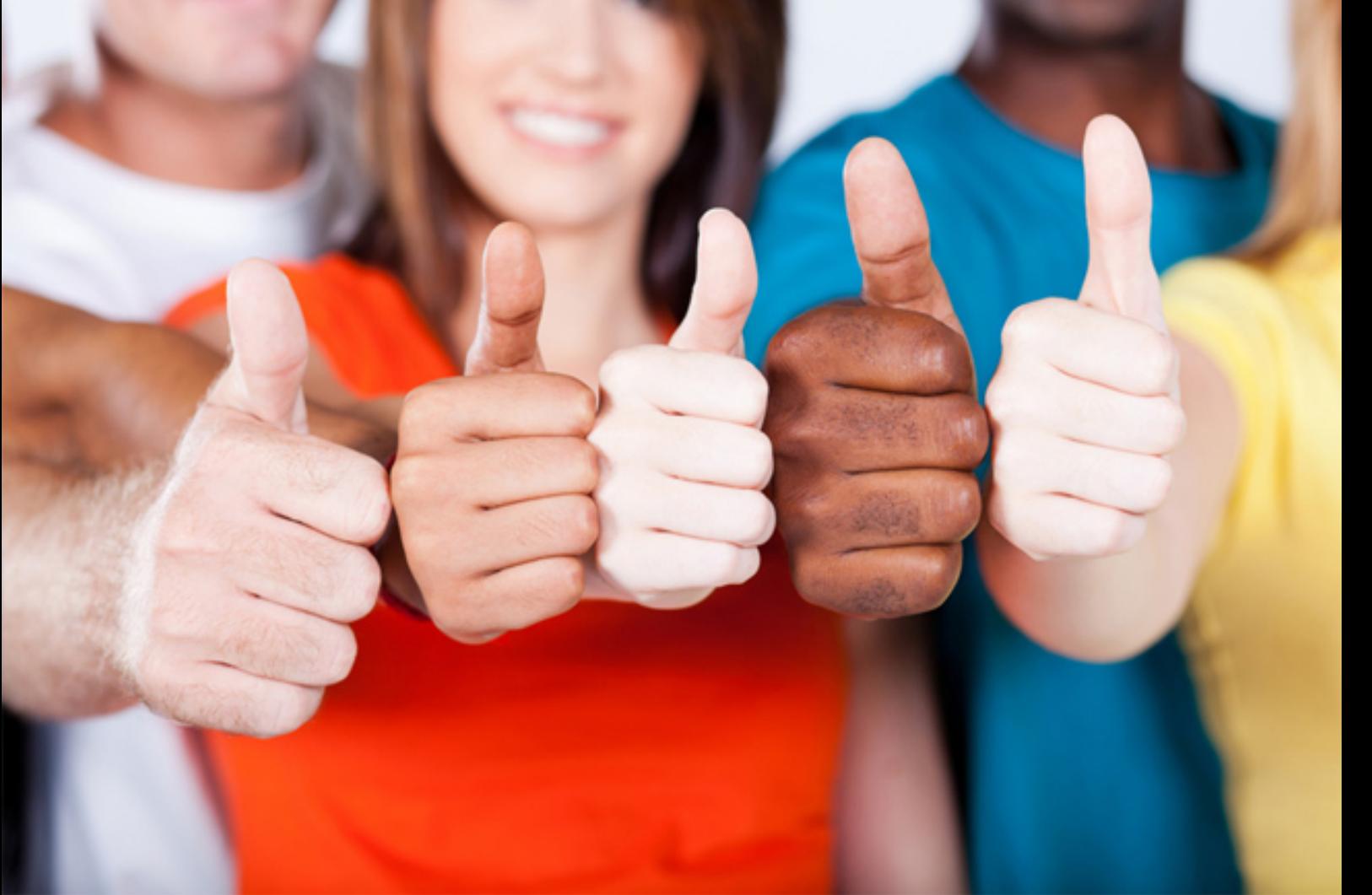

**IBM**

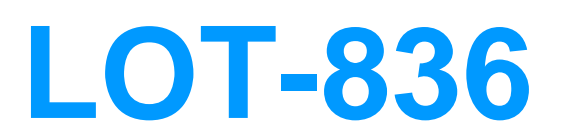

Lotus Notes Domino 8 Developing Web Applications

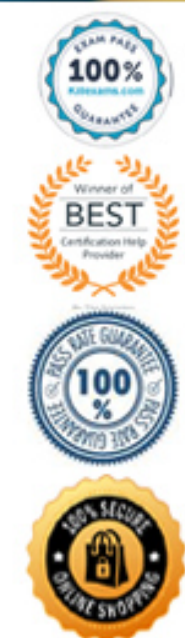

- A. In the form's onLoad event.
- B. In the form's JS Header event.
- C. In the form's JS Global Functions event.
- D. In the form's HTML Body Attributes event.

## **Answer: B**

### **Question: 100**

Vicki uses an RSS reader to quickly scan numerous Web sites each day, as do several of her colleagues. She would like to offer her colleagues the ability to read information from the company's internal Notes applications using RSS. How might Vicki provide RSS-format data from the Notes applications?

- A. Create a new database from the rss\_generator.ntf template. For each feed, populate a "New RSS Feed Definition" form.
- B. UseDXLExporter classes to provide XML in RSS format. Export agents should set the notesDXLExporter DXLOption property = DXLOPTION\_RSS.
- C. UseDXLExporter classes to provide XML in RSS format. Export agents should set the NotesDXLExporter OutputDOCTYPE property = "SYNTAX\_RDF". Different custom elementtags will need to be coded and populated depending on the RSS version desired.
- D. For each feed, create an RSS Stream element using Domino designer. Select (or create) a view to include columns that have the desired datA. In the Basics tab of the RSS Stream properties, select the version of RSS desired for the new RSS feed.

## **Answer: A**

**Question: 101**  What does @URLEncode do?

- A. Launches a URL
- B. Encrypts a URL
- C. Ensures that a URL is SSL-enabled
- D. Encodes a string into a URL-safe format

## **Answer: D**

## **Question: 102**

Eric needs to get a value that was passed to his Web agent so that he can save it to another document in his database. Which CGI field will help him do this?

- A. Passed\_Param
- B. Remote\_Ident
- C. Requested\_Content
- D. Query\_String\_Decoded

## **Answer: D**

#### **Question: 103**

Which of the following statements describes the function of SSL?

- A. SSL encrypts the database ahead of transmission by using a SOCKS proxy.
- B. SSL encrypts the database by creating a certificate authority as a key ring.
- C. SSL encrypts the transmission of HTTP by using the user's ID as an encryption key.
- D. SSL encrypts the transmission of HTTP by using a registered certificate as an encryption key.

#### **Answer: D**

#### **Question: 104**

DJ is developing his first Domino application. He wants to show a particular set of data to unauthenticated users, and provide additional data to authenticated users. Which of the following can DJ use to determine whether the user is authenticated or not?

- A. @WebName to get the current user's name.
- B. @UserName, which returns "Anonymous" for unauthenticated users.
- C. @IsAuthenticated to determine if the user is authenticated or not.
- D. @WebUserName, which returns an empty string ( "" ) when a user is not authenticated.

#### **Answer: B**

#### **Question: 105**

Mary is posting a discussion database on the Web. She would like to give general users Author access to the database, as long as they identify themselves and have registered with her site. Which one of the following should Mary do to ensure that all users accessing her database will be identified and have Author access?

- A. Create an Authors field on her forms and set it to Anonymous.
- B. Set the database ACL Default entry to No Access and set the Anonymous to Author.
- C. Set the database ACL Default entry to Author and set the Anonymous to No Access.
- D. Set the form security property, "Who can create documents with this form", to only allow users in the Author role.

**Answer: C** 

# For More exams visit https://killexams.com/vendors-exam-list

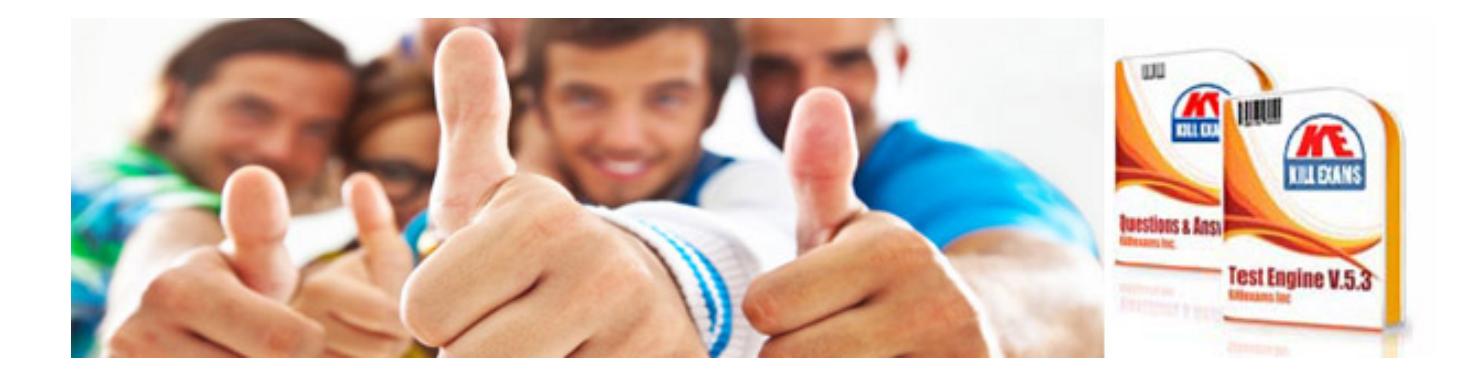

*Kill your exam at First Attempt....Guaranteed!*